$<<$  Office 2010  $>$ 

 $<<$  Office 2010  $>$ 

, tushu007.com

- 13 ISBN 9787302244516
- 10 ISBN 7302244510

出版时间:2011-3

页数:260

PDF

更多资源请访问:http://www.tushu007.com

, tushu007.com

## $<<$ Office 2010

## $\mathrm{Office}$  2010

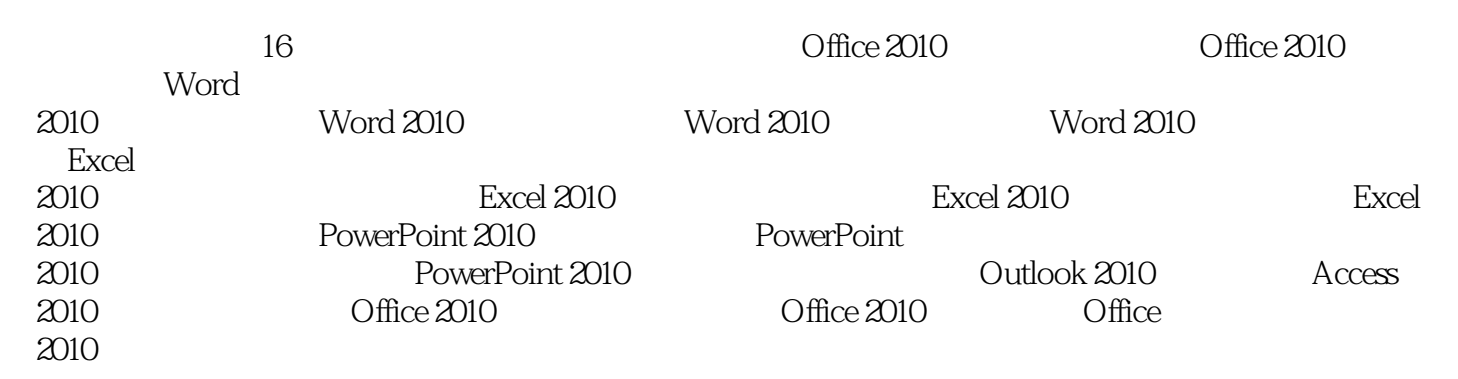

 $,$  tushu007.com

## $<<$  Office 2010  $>$

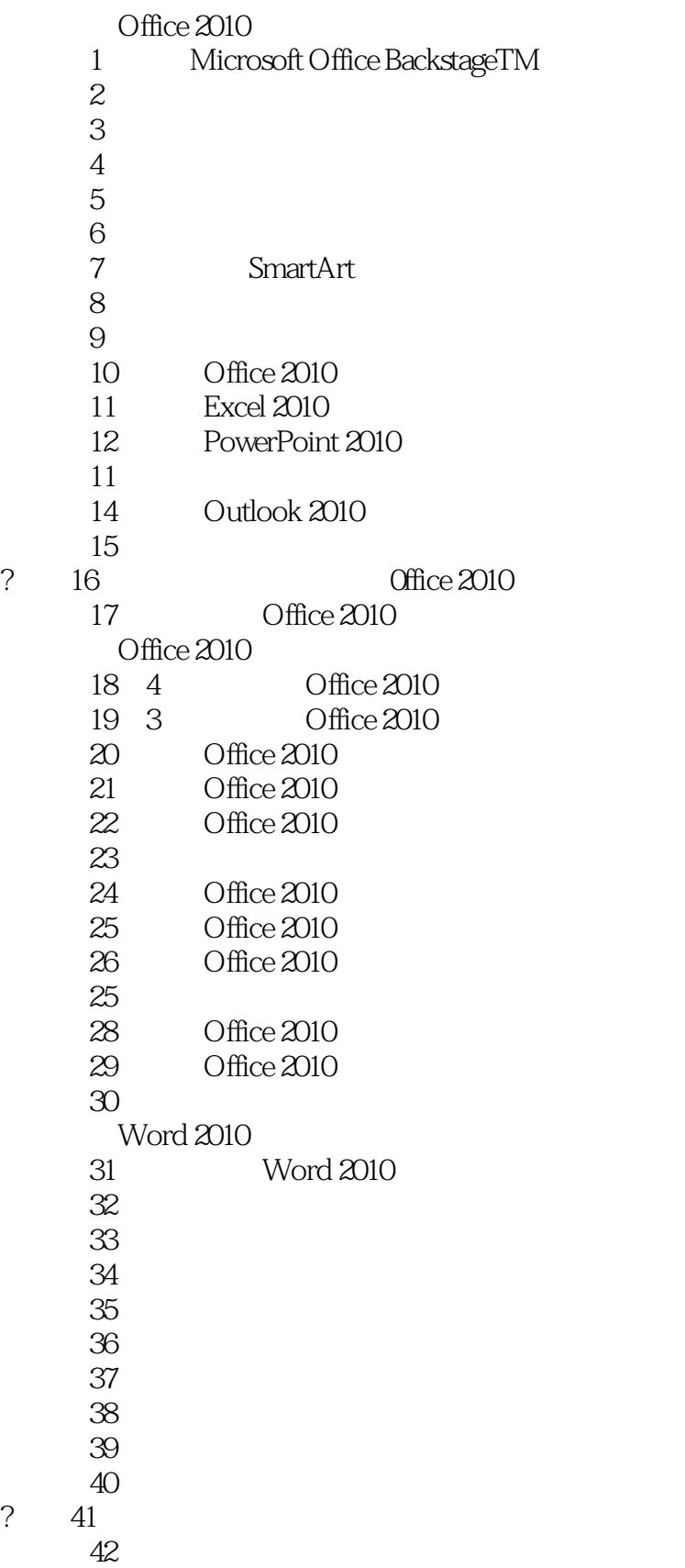

, tushu007.com

## $<<$ Office 2010  $>$

技巧43 设置默认粘贴

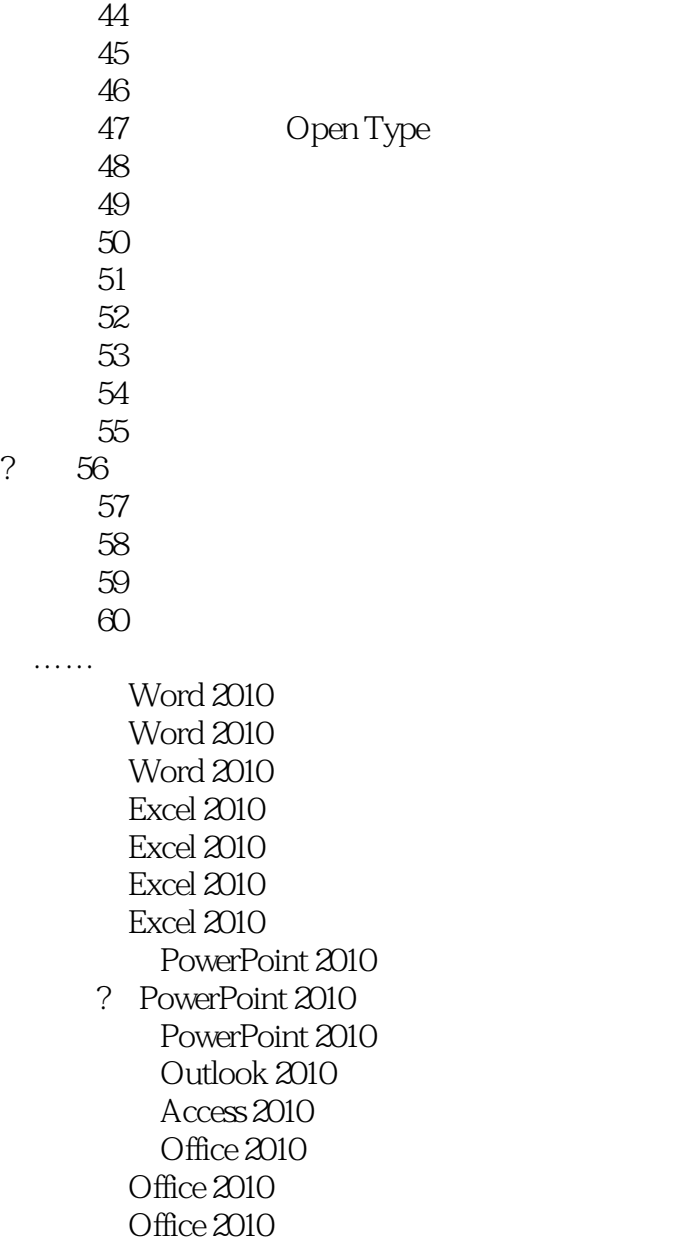

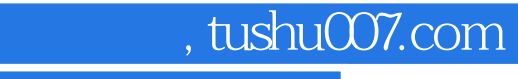

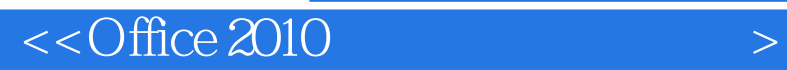

本站所提供下载的PDF图书仅提供预览和简介,请支持正版图书。

更多资源请访问:http://www.tushu007.com